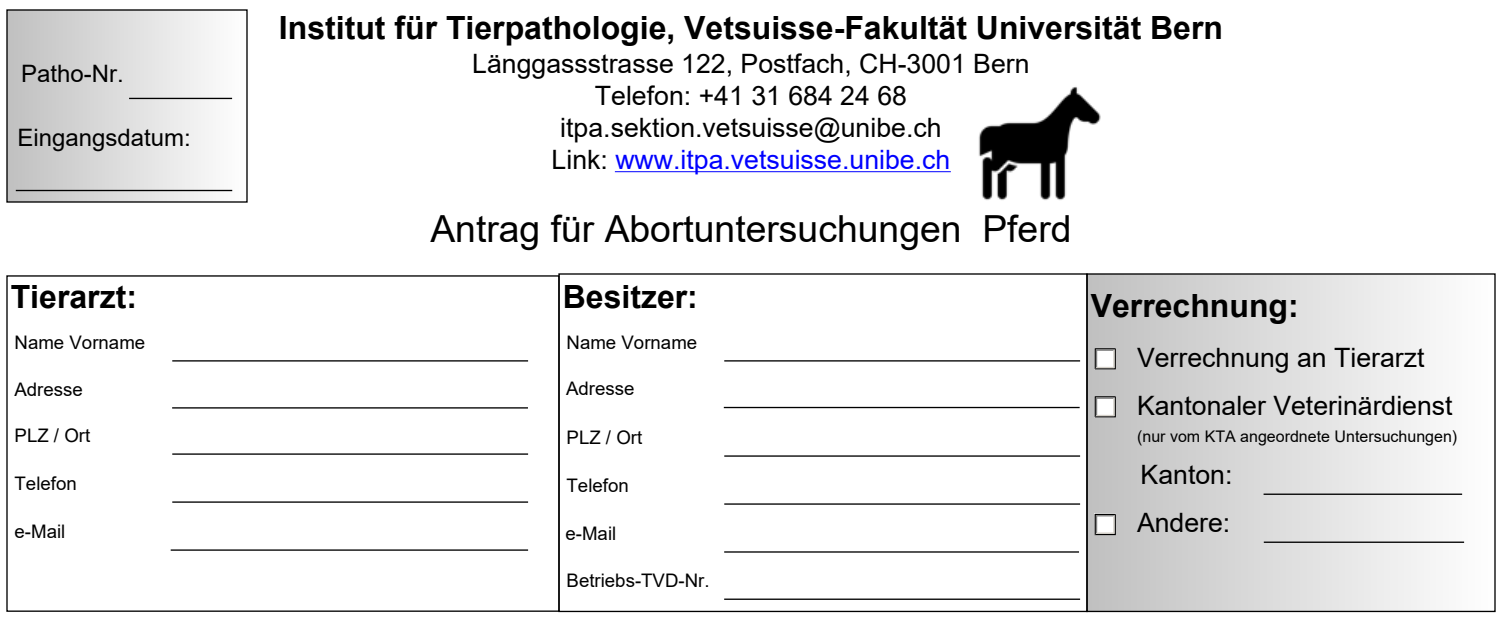

## **Angaben Tier:**

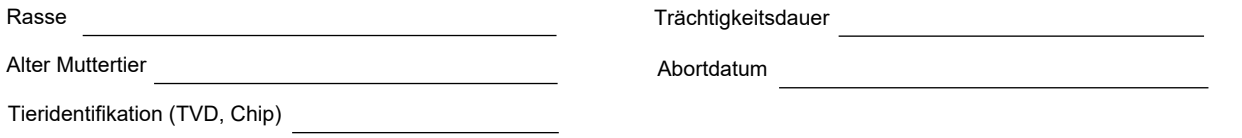

## **Anamnese:**

 $\Box$  Fetus **Material:** Plazenta

# **Untersuchung:**

#### **Pathologie:**

Makroskopische Beurteilung: Fetus, Plazenta, Probennahme für weiterführende Untersuchungen inklusive Rückstellproben Histopathologische Beurteilung: Plazenta und Lunge, bei Verdacht weitere Organe

**Mikrobiologie:**  Allgemeine bakteriologische Kultur von 3 fetalen Organen plus Plazenta

### **Berichterstattung und Diagnosestellung Entsorgung**

## **weiterführende Untersuchungen (zusätzlich kostenpflichtig):**

Virologie: Equines Herpesvirus (Antigennachweis)

Andere: